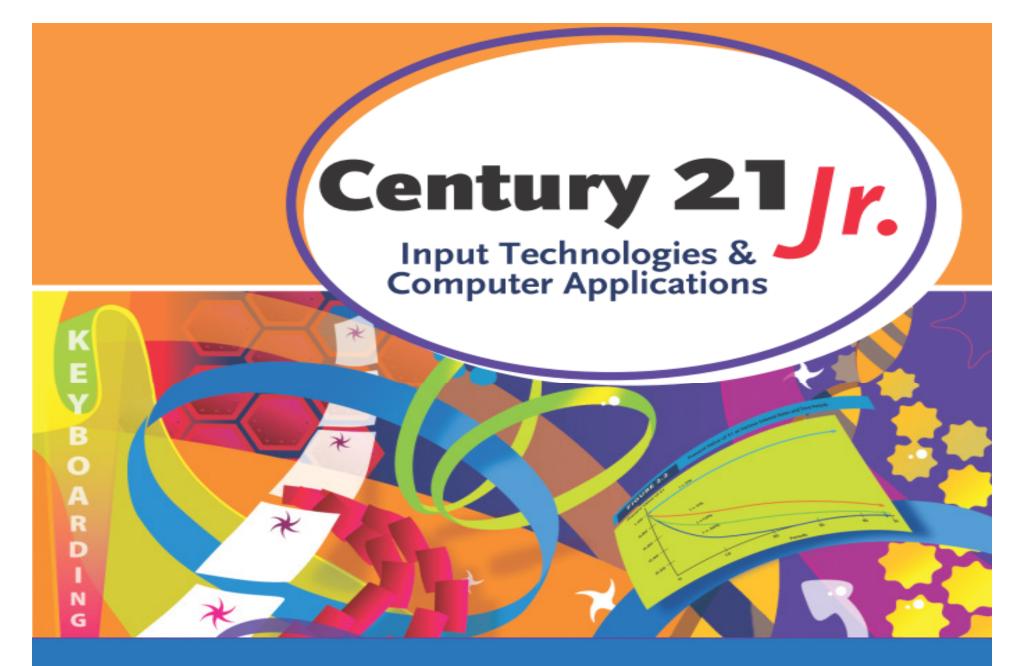

Review: Ch. 5 – Number and Symbol Keys

© 2010, 2006 South-Western, Cengage Learning

### **Proofreader's Marks**

 Use to mark changes or corrections on rough drafts

# Spacing Tips

- Do <u>not</u> space between a figure and
  - -/ or \$ (examples: 1/2 and \$4)
  - -% or (examples: 5% and 3-room)
- Do <u>not</u> space between # and a figure (example: Check #38)
  - Space once before and after & used to
  - join names (example: Adams & Brown)

Spacing Tips (cont'd)

 Do <u>not</u> space between parentheses () and the words they enclose

- Example: (there is no space)

Ergonomics

- Study of how the work environment and tools affect people
- Ergonomic guidelines include:
  - Adjust the angle of the monitor to view it comfortably and reduce glare
  - Use a chair that allows you to sit up straight
  - Place the keyboard at a comfortable height

## Repetitive Stress Injury

- Caused by repeated movement of a part of the body
- Carpal tunnel syndrome (CTS) is one form related to keyboard use
- To help avoid CTS
  - Place the keyboard and monitor at a position that is comfortable for you
  - Use proper keying position
  - Take frequent breaks from keying

# Numeric Keypad

- Home key position
- You may need to tap the NUM LOCK key

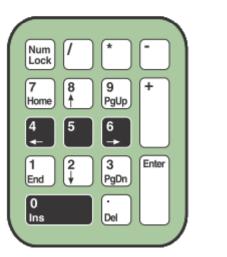

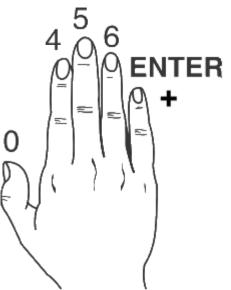

# Numeric Keypad (cont'd)

- Tap the division key (/) with your middle finger
- Tap the multiplication key (\*) with your ring finger
- Tap the ENTER, + and keys with your little finger

•

# **Calculator Program**

- Click Start button
- Click All
  Programs, then
  Accessories
- Click Calculator

| 📕 Calculator   |   |   |      |
|----------------|---|---|------|
| Edit View Help |   |   |      |
|                |   |   | 0.   |
| Backspace CE C |   |   |      |
| MC 7 8         | 9 | / | sqrt |
| MR 4 5         | 6 | × | %    |
| MS 1 2         | 3 | · | 1/x  |
| M+ 0 +/-       | • | + | =    |

- 1. What is the proofreader's mark for capitalize?
  - a. ∧ b. ≡ c. # d. 𝔥

1. What is the proofreader's mark for capitalize?

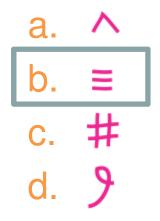

- 2. Between which of the following would you insert a space?
  - a. A figure and %
  - b. & used between names
  - c. A figure and \$
  - d. # and a figure

- 2. Between which of the following would you insert a space?
  - a. A figure and %
  - b. & used between names
  - c. A figure and \$
  - d. # and a figure

- Sitting in a proper keying position is an example of
  - a. Ergonomic guidelines
  - b. RSI
  - c. Safe computer use
  - d. CTS adjustment

- 3. Sitting in a proper keying position is an example of
  - a. Ergonomic guidelines
  - b. RSI
  - c. Safe computer use
  - d. CTS adjustment

- 4. When using the numeric keypad, type the division symbol with your
  - a. Index finger
  - b. Ring finger
  - c. Middle finger
  - d. Thumb

- 4. When using the numeric keypad, type the division symbol with your
  - a. Index finger
  - b. Ring finger
  - c. Middle finger
  - d. Thumb

#### 5. When keying symbols

- a. Use only your right hand
- Keep your fingers curved as you reach to symbol keys
- c. Keep at least one finger anchored on the top row
- d. Use your thumb to key 0

#### 5. When keying symbols

- a. Use only your right hand
- Keep your fingers curved as you reach to symbol keys
- c. Keep at least one finger anchored on the top row
- d. Use your thumb to key 0